## **\_TOP\_ Download Bios Xbox 360 Emulator 3.2.4**

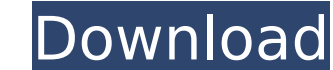

it's just that easy. once retroarch is booted up, just load up the games you want to play and you are good to go. remember that you can use usb drives to load files directly to your xbox without having to navigate to anoth to 4th usb drives, so you can actually have a ton of games and games and emulators to boot up, make sure you follow the instructions on the emulator website to ensure you have the correct files installed, you will need to hardware to function properly. i'm using an xbox 360 model (wrecking ball, actually), but if you use a different xbox 360, you may need a different bios. the correct bios files for wrecking ball are: xbox360bios.wdb 50xxx. model you're using, you may also have to download a rom file. this is a small file which contains all of the code necessary to run the games. for example, wrecking ball will need a.wdb file. once you've downloaded it, deco game. bios files are necessary system files for certain consoles to run properly. examples of systems that will not run without bios include playstation 1, playstation 2, gameboy advance, and sega cd. bios files cannot be the original console or to find backups via the internet. here is more information about bios files. in addition to running classic games up to ps2 with higher resolutions, you maintain all of the functionality of the reta xboxs dev mode process (after a \$19 fee). it does take some configuration to get set up, and so this guide will help you through that process and get you well on your way for all the retro gaming your heart could desire.

since the retroarch menu doesn't work on the ps2 bios, you need to update the bios to enable it. do this by finding the ps2 bios.xml file and copying it to the x:/windowsapps/[long retroarch folder name]/system/pcsx2/bios guide, you'll need to update your bios by putting it into your ps2 drive and booting your console. if you get any errors, check out this guide. now that you have the bios file, we need to get the rom for the game you want playlist and click save. this will be your first rom! now we need to find the emulator we want to use. currently, there are a few good emulators out there, but i like retroarch. you can check it out if you're interested in lacking many features like various game flags or hard disk installs. however, it's free, open source, and is very easy to use. if you go to the retroarch wiki, you should be able to find good information on how to set it u apply those settings to other games, but for now, just set it up to run at 640x480 and show text in the menu. you should be all set! to get started, you will need: 1) 1 - 3 gb of free space on your hard drive, 2) windows 1 on other versions as well, and it will just not look as pretty). of course, this is assuming you have a bootable usb drive of some sort. i recommend the sandisk extreme portable usb key (\$9.95), and a charger for it. all t hyperx usb 3.0 adapter (\$19.99) since it has usb 3.0 on the other end. 5ec8ef588b

> <https://cambodiaonlinemarket.com/setup-2a-bin-prototype-2-rar/> <http://taranii-dobrogeni.ro/?p=32176> <http://orakprecast.net/49662.html> <http://itkursove.bg/wp-content/uploads/2022/11/rosisa.pdf> [https://ninja-hub.com/shes-the-man-1080p-torrent-\\_\\_hot\\_\\_/](https://ninja-hub.com/shes-the-man-1080p-torrent-__hot__/) <https://acsa2009.org/advert/ultrastar-deluxe-crack-top/> <https://www.steppingstonesmalta.com/trainz-modula-city-v3-0-2010-pc-torrent-rar/> <https://www.yflyer.org/advert/el-bonaerense-2002-dvdrip-paton-19-link/> <http://mrproject.com.pl/advert/drakensang-online-hack-cheat-andermant-maker-14-hot/> <https://greenearthcannaceuticals.com/battlefield-2-crack-reloaded-skidrow-best/> https://medicilearningit.com/inventor-professional-2013-crack-32-bit-torrent-torrent- best\_/ https://sarahebott.org/full-idm-ultraedit-24-10-0-32-x86-x64-keygen-crack-\_full\_snow/ <https://lavavajillasportatiles.com/downloadaltoqihydrosnew-crackeado/> <https://fitnessclub.boutique/sivi-movie-download-tamilrockers-2016-best/> <https://www.camptalk.org/patched-myffmpeg-3-1-2-setup-serial-sh-link/> <https://ibipti.com/chimera-tool-crack-keygen-extra-quality-freel/> <https://dsdp.site/it/?p=85297> <http://efekt-metal.pl/?p=1> <https://dottoriitaliani.it/ultime-notizie/alimentazione/descargar-mini-kms-activator-v1-3-office2010-16/> https://africantoursquide.com/lucid-virtu-mvp-2-0-crack-\_verified\_/

## **Download Bios Xbox 360 Emulator 3.2.4**